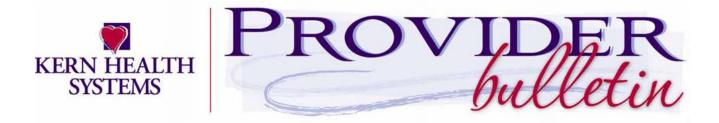

April 7, 2022

## **Utilization Review**

Dear Provider,

Kern Health Systems will be reviewing approved authorizations which were issued on behalf of one or more of our eligible members for which there is no associated claim billed. If your practice is found to have a large volume of open authorizations, Kern Health Systems will be asking you to reach out to the member to schedule the approved medical service.

To access the open authorization list for your patients, please visit the Kern Family Health Care website and log into the Provider Portal: www.kernfamilyhealthcare.com

Once you have logged in, select Provider Practice

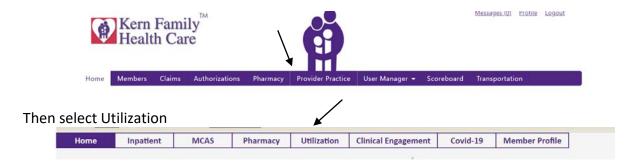

Select Click here to download open Authorizations

## Click here to download Open Authorizations

A list of members who have open authorizatons can be exported to excel, pdf, etc.

KHS posts all bulletins on the KHS website, <u>www.kernfamilyhealthcare.com</u>, choose Provider, then Bulletins.

If you have any additional questions or need assistance with the Provider Portal, please contact your Provider Relations Representative at (800) 391-2000.

Thank you,
Melissa McGuire
Provider Relations Manager